# **FTPS NO-OP Action**

The FTPS NO-OP action sends a NOOP command to the FTPS server. This is used to send a dummy packet to keep the connection alive.

## FTPS NO-OP

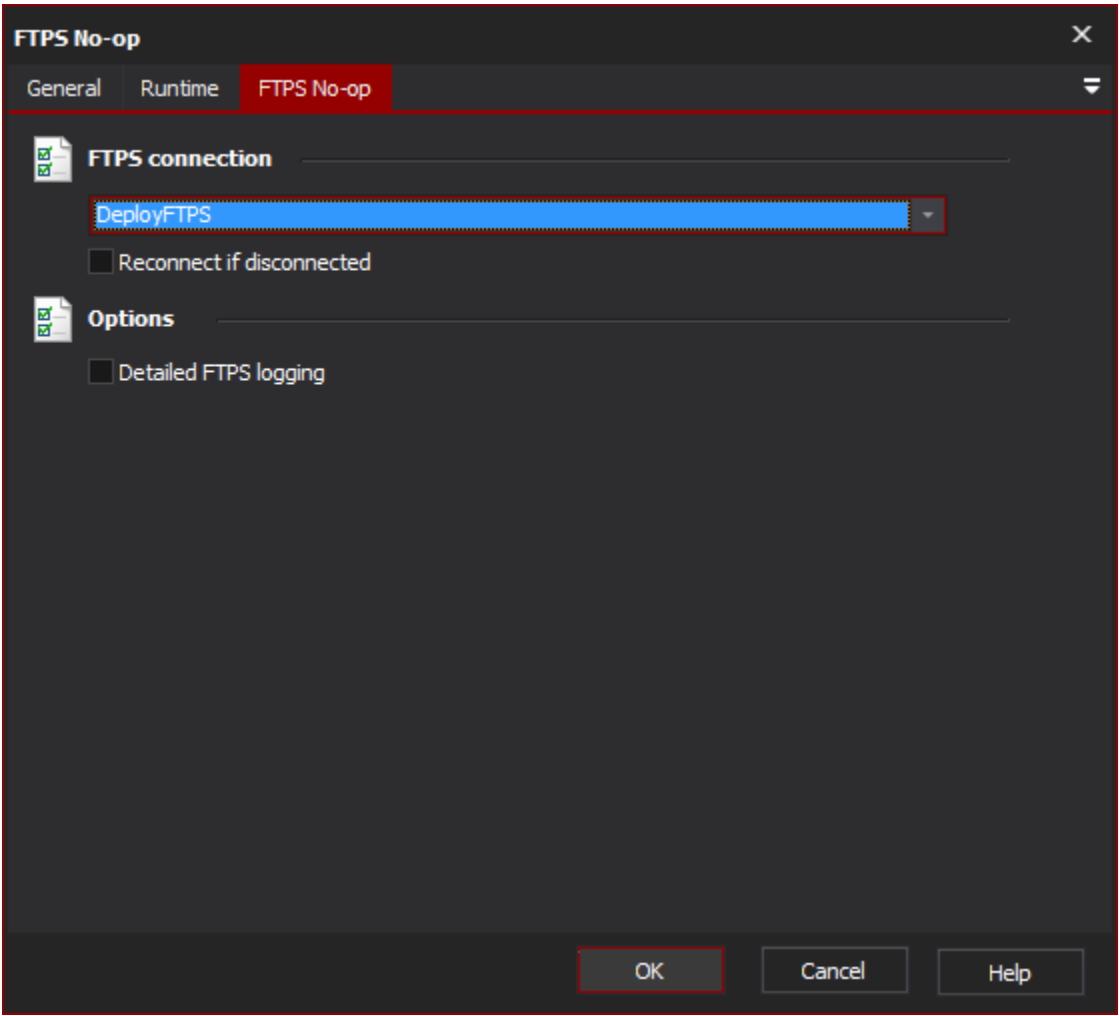

## **FTPS Connection**

The name of the FTPS connection to be used for the operation.

#### **Reconnect if disconnected**

If the connection has become disconnected, attempt to re-connect and then execute the action.

### **Options**

## **Detailed FTPS logging**

Enable this option to log the messages that are sent between the client and the server. This may be useful when attempting to troubleshoot problems.